## Dateien in die Azure Cloud hochladen

Das folgende Beispiel ermittelt die Dateien aus einem Verzeichnis und lädt die Dateien in die Azure Cloud hoch.

Code

<Batch>

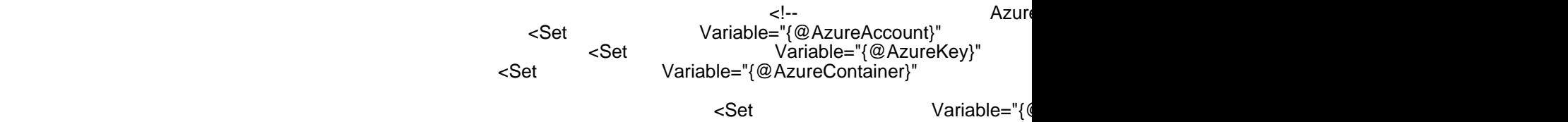

<FileListDirectoWithInformations="Tru8burce="{@UploadDiD|ata="{@myFiles}"

**BesutErro≄"true"** 

</ForEach>

</Batch>

Alles anzeigen